# **Excel**を用いた区分的線形抵抗回路の全解探索に関する研究

**Study on Algorithms for Finding All Solutions of Piecewise-Linear Resistive Circuits Using Excel**

あらまし Microsoft Excel を用いた区分的線形抵抗回路の すべての解を求める簡単な方法を提案する. 本手法は、区分 的線形抵抗回路を記述する区分的線形方程式を混合整数計画 問題に定式化し,圧倒的な普及度を誇る表計算ソフトである Microsoft Excel に搭載されている整数計画ソルバーを適用す るものである.この方法は複雑なプログラミングを必要としな いため実装が容易で,身近なソフトウェアである Excel を用 いてすべての解(直流動作点,特性曲線)を求めることが可能 となる.

## **1.** ま え が き

非線形回路のすべての解を求める効率的かつ実用的な アルゴリズムを確立することは,回路設計における重要 な問題の一つである.この問題に対しては様々なアルゴ リズムが提案されているが,その多くは複雑なプログラ ミングや専門的知識を必要とするものだった [1]–[4]. そ のため、初心者や非専門家にとっては必ずしも実装容易 性に優れた方法ではなかった.

ところで近年,数理計画の分野において整数計画法が 急速に発展し,CPLEX [5] や SCIP [6] といった商用・非 商用の整数計画ソルバーが開発されている.これらの整 数計画ソルバーは 10 年前までは NP 困難という呪縛から 「絶対に」解けないと考えられていた大規模な整数計画問 題を実用的な計算時間で解けるようになり,現代社会に 大きな影響を与えている.また,この 20 年間で整数計画 ソルバーは平均で約 7 億倍高速になったと言われる.

本研究室では,このような整数計画法の飛躍的な発展に 着目し,混合整数計画問題を CPLEX で1回解くだけで 区分的線形抵抗回路のすべての解(直流動作点)を求め る方法が提案された [7].この方法は複雑なプログラミン グを必要としないため実装が容易で,かつ非常に効率が 良い. しかし、CPLEX は非常に高価な商用のソフトウェ アである.CPLEX には無料のアカデミック版が存在す るが,アカデミック環境にない研究者にとっては,これ は大きな問題となる.また,非商用の整数計画ソルバー

電気電子情報通信工学専攻 小山 大輝 Daiki KOYAMA

の中で最も高速なソルバーとして SCIP が知られている. しかし SCIP は電気電子工学の分野ではあまり普及して いないため、マニュアルが英語であることも含めて、扱い が容易ではない.

また最近,「ソルバーを使ったことが無いので英語のソ ルバーは不安である」,「小規模な問題しか解かないので, もっと手軽にコストをかけずに解析を行いたい」といった 要望があがっている. 初めて回路解析を行う人にとって, 身近な日本語のソフトウェアで簡単に解析を行うことがで きれば,回路解析や非線形問題がより身近なものとなる.

本論文では、圧倒的な普及度を誇る表計算ソフトウェ ア Microsoft Excel に着目し,Excel に搭載されている 整数計画ソルバーを用いた区分的線形抵抗回路の全解探 索法を提案する. Excel は商用のソフトウェアであるが, Microsoft Office の中核をなすアプリケーションであるた め,Windows パソコンのユーザーであれば簡単に入手可 能で、利用しやすい.

本手法により,Excel の基本的な使い方に通じている人 であれば,誰でも簡単に全解探索を行うことができる.

## **2.** 整数計画法を用いた全解探索法

本章では,文献 [7] で提案された区分的線形抵抗回路の すべての解(直流動作点)を求める方法について説明す る.*n* 個の区分的線形抵抗を含む抵抗回路は,一般に次の ような形の区分的線形方程式で記述することができる.

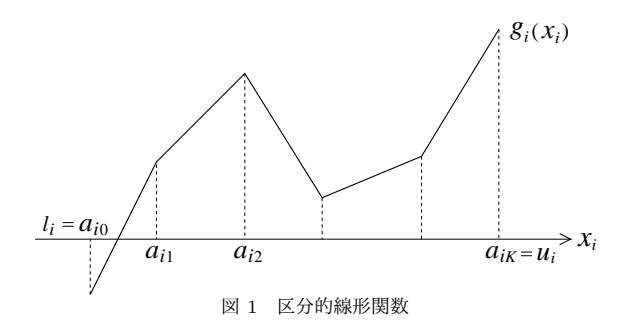

$$
f(x) \stackrel{\triangle}{=} Pg(x) + Qx - r = 0 \tag{1}
$$

ただし,*x* = (*x*1*, x*2*, · · · , xn*) *<sup>T</sup> <sup>∈</sup>* <sup>R</sup> *<sup>n</sup>* は区分的線形抵抗 の枝電圧または枝電流を要素とする変数ベクトル,*P*, *Q* は回路の構造によって決まる *n × n* 定数行列,*r* は定数ベ クトル,  $g(x) = [g_1(x_1), g_2(x_2), \cdots, g_n(x_n)]^T$  は図 1 に 示すような区分的線形関数である. 式(1)が線形方程式と なるような領域を線形領域と呼ぶことにする.

文献 [7] では,連続変数 *λij* (*i* = 1*,* 2*, · · · , n*; *j* =  $(0, 1, \dots, K) \geq 0$ -1 変数  $\mu_{ij}$  ( $i = 1, 2, \dots, n; j =$ 1*,* 2*, · · · , K*) を導入することにより,式 (1) を線形等式 と線形不等式で表現できることが示されている. ここで, これらの線形等式・線形不等式の制約のもとで次のような な混合整数計画問題を考える.

最大化:(任意の定数)

$$
\begin{aligned}\n\text{Rik} & \mathcal{H}^2 + \mathcal{H}^2 + \mathcal{H}^2 \\
&= \sum_{j=0}^K a_{ij} \lambda_{ij} \\
y_i &= \sum_{j=0}^K g_i (a_{ij}) \lambda_{ij} \\
\sum_{j=0}^K g_i (a_{ij}) \lambda_{ij} \\
&= \sum_{j=0}^K \lambda_{ij} = 1 \\
&= 1 \\
\lambda_{i0} &\leq \mu_{i1} \\
\lambda_{i1} &\leq \mu_{i1} + \mu_{i2} \\
&= \\
\lambda_{iK-1} &\leq \mu_{iK-1} + \mu_{iK} \\
\lambda_{iK} &\leq \mu_{iK}, \qquad i = 1, 2, \cdots, n \\
&= \mu_{iK-1} + \mu_{iK} &= \mu_{iK-1} + \mu_{iK} \\
&= \mu_{iK}, \qquad i = 1, 2, \cdots, n\n\end{aligned}
$$

式 (2) の制約条件と式 (1) が等価であることは容易に確認 できる.すなわち,式 (2) を満たすすべての解を求める ことにより,式(1)のすべての解を得ることができる. ま た,制約条件を満たす 0–1 変数 *µij* の組合せと線形領域 の間には1対1対応が存在する.

文献 [7] では、式 (2) を解くための整数計画ソルバーと して,現時点で最も高速な商用ソフトウェアの一つである CPLEX [5] を用いている.CPLEX を用いることの大き な利点は,CPLEX には解プールという機能があり,この 機能を利用することによってより簡単な全解探索が可能 になることである. 解プールとは、混合整数計画問題の制 約条件を満たす解を求め,保存する機能である.すなわ

ち,解プールの機能を用いることで,混合整数計画問題 (2) を 1 回解くだけですべての解を求めることができる.

## **3.** 提 案 手 法

CPLEX を使用する際の欠点は,非アカデミックユー ザーには高価なことである.本研究では,Excel を用いて 混合整数計画問題 (2) を解くことを考える.しかし,Excel に搭載されているソルバーには解プール機能が存在しな いため、一度に解を一つしか求められない。そこで、解 プール機能を用いずにすべての解を求めるための工夫を 考える.

Excel ソルバーで式 (2) を解いた結果, 解 α が得られた  $\pm$ のとする. また  $\alpha$  が存在する線形領域を  $R$  とする. 式 (2) では,各 *i* = 1*,* 2*, · · · , n* に対して一つの *µij* だけが 1 となり,他はすべて0になる.すなわち

$$
\mu_{ij} = \begin{cases} 1 & (j = k_i) \\ 0 & (j \neq k_i) \end{cases}, \quad i = 1, 2, \dots, n \quad (3)
$$

となる.ただし *k<sup>i</sup>* は各 *i* に対して *µik<sup>i</sup>* の値が 1 となる添 え字を表す.

一つの線形領域に対する *µij* の組合せは一意的に定ま り,他の線形領域では同じ組合せは現れない. したがっ て,もし解が得られた線形領域 *R* において式 (3) が成立 したとすると,他の線形領域では *µik<sup>i</sup>* (*i* = 1*,* 2*, · · · , n*) の値がすべて1になることはなく,少なくとも一つは0と なる.ここで,次のような制約式を考える.

$$
\sum_{i=1}^{n} \mu_{ik_i} \leq n - 1 \tag{4}
$$

明らかに  $R$  では  $\sum_{i=1}^n \mu_{ik_i} = n$  となり,他の線形領域で は  $\sum_{i=1}^{n} \mu_{ik_i}$  ≤ n − 1 となるので, 式 (4) は「既に解が得 られた線形領域のみを解析対象から外す制約条件」とし て利用することができる.すなわち,解を一つ求める度 に制約条件に式 (4) を追加しながら,解が得られなくなる まで式 (2) を解くことにより、式(1)のすべての解を確実 に求めることができる.

ここで,具体例として図 2 を用いて本手法を説明する. ただし図 2 において  $n = 2, K = 3$  であり,  $\alpha^1, \alpha^2, \alpha^3$  は 解である.

 $\pm$  (2) を解くと, 解 $\alpha$ <sup>1</sup> が得られたとする. この時, 解 *α* <sup>1</sup> が得られた線形領域では 0–1 変数 *µij* は次のように なる.

$$
\mu_{11} = 0, \quad \mu_{12} = 0, \quad \mu_{13} = 1
$$
  
\n $\mu_{21} = 0, \quad \mu_{22} = 1, \quad \mu_{23} = 0.$ 

 $\mathbb{R} \alpha^1$  を含む線形領域では μ<sub>13</sub> + μ<sub>22</sub> = 2 となるので,式 (4) より線形不等式

$$
\mu_{13} + \mu_{22} \leq 1,\tag{5}
$$

を式 (2) の制約条件に追加することで,解 *α* <sup>1</sup> を含む線形 領域を解析対象から取り除くことができる. そのため、次 に式(5) を追加した式(2) を解くことで, 2つ目の解 α<sup>2</sup>  $\mathcal{E}$ 得ることができる. 解  $\alpha^2$  が得られた線形領域では 0-1 変数 *µij* は次のようになる.

$$
\mu_{11} = 0, \quad \mu_{12} = 0, \quad \mu_{13} = 1
$$
  
\n $\mu_{21} = 0, \quad \mu_{22} = 0, \quad \mu_{23} = 1.$ 

先程と同様に解 *α* <sup>2</sup> を含む線形領域では *µ*<sup>13</sup> + *µ*<sup>23</sup> = 2 と なるので,式 (4) より線形不等式

$$
\mu_{13} + \mu_{23} \le 1,\tag{6}
$$

を式 (2) の制約条件に追加することで,解 *α* <sup>2</sup> を含む線形 領域が解析対象から取り除かれる. そのため、次に式(5), 式 (6) を追加した式 (2) を解くことで,3 つ目の解 *α* <sup>3</sup> を 得ることができる.そして,式(5), 式(6)に加えて解 $\, \alpha^3 \,$ を解析対象から取り除くための線形不等式

$$
\mu_{12} + \mu_{21} \leq 1,\tag{7}
$$

を追加した式 (2) を解くと,実行可能領域が存在しないと いう情報を得ることができるため,解析が完了となる.

## **4.** すべての特性曲線を求める方法

本章では,提案手法を拡張し,すべての特性曲線を求め る方法を提案する.ここでは,図 3 に示すような *n* 個の区

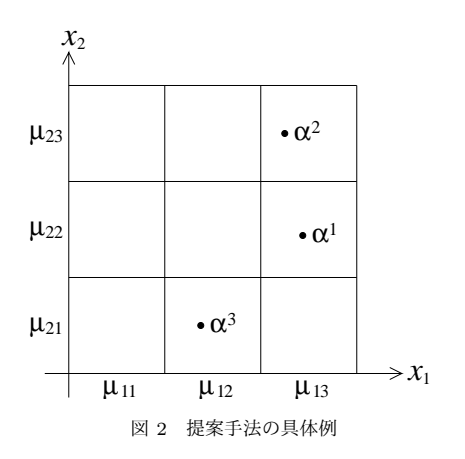

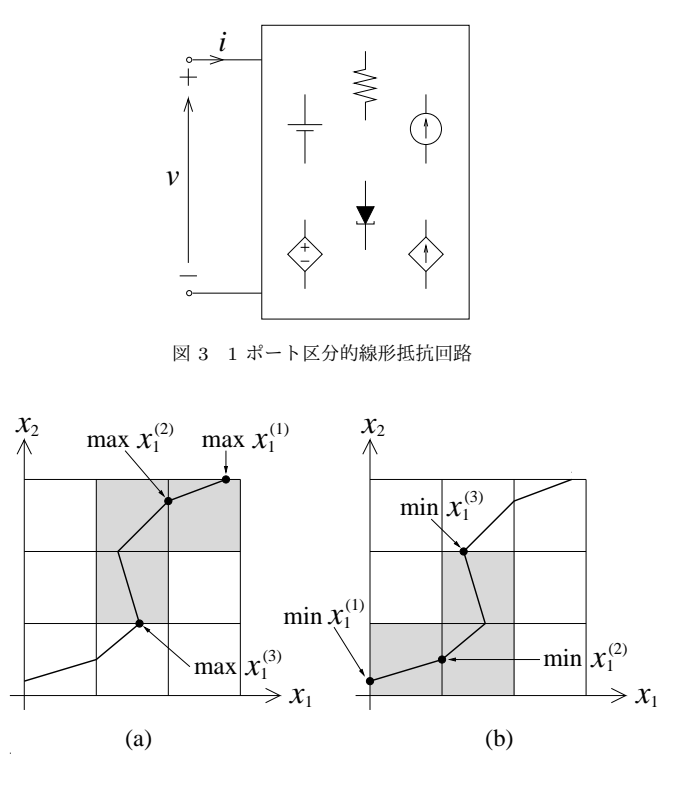

図 4 最大化・最小化によって得られる折れ点の順序(*x*<sup>1</sup> の上付き文字は順序を表す)

分的線形抵抗を含む 1 ポート回路の全ての特性曲線(駆動 点特性曲線あるいは伝達特性曲線)を求める問題を考える.  $\mathcal{R}-\mathcal{S}$  の枝電圧を  $v$ ,枝電流を  $i$  とすると,図3の回路は一 般に *n*+2 個の変数と *n*+1 個の区分的線形方程式によって  $P[g_1(x_1), \cdots, g_n(x_n), i]^T + Q(x_1, \cdots, x_n, v)^T - r = 0$ と記述することができる.ただし (*x*1*, x*2*, · · · , xn, v, i*) *<sup>T</sup> <sup>∈</sup>* R *<sup>n</sup>*+2 は変数ベクトル,*P*,*<sup>Q</sup>* <sup>は</sup> (*<sup>n</sup>* + 1) *<sup>×</sup>* (*<sup>n</sup>* + 1) 定数 行列,*r* = (*r*1*, r*2*, · · · , rn*+1) *<sup>T</sup> <sup>∈</sup>* <sup>R</sup> *<sup>n</sup>*+1 は定数ベクトル, *gi*(*xi*) (*i* = 1*,* 2*, · · · , n*) は区分的線形抵抗の特性を表す区 分的線形関数である.

ここで,すべての特性曲線を求めるため,式 (2) の目的 関数を(任意の定数)から任意の変数 *xi*(*v* や *i* など)と し,これを最大化・最小化する混合整数計画問題を考え る.そして,最大化・最小化問題を提案手法を用いて解く. 最大化問題を解くことにより,図 4(a) に示す順序で区分 的線形特性曲線の折れ点を得られる.そして最小化問題 を解くことにより,図 4(b) に示す順序で折れ点が得られ る.すなわち,特性曲線が通過する各線形領域に対して, その領域における特性曲線の両端点が(その線形領域を 表す 0-1 変数 μ<sub>ij</sub> とともに)得られる. これらの端点を結 ぶことにより,すべての特性曲線を求めることができる.

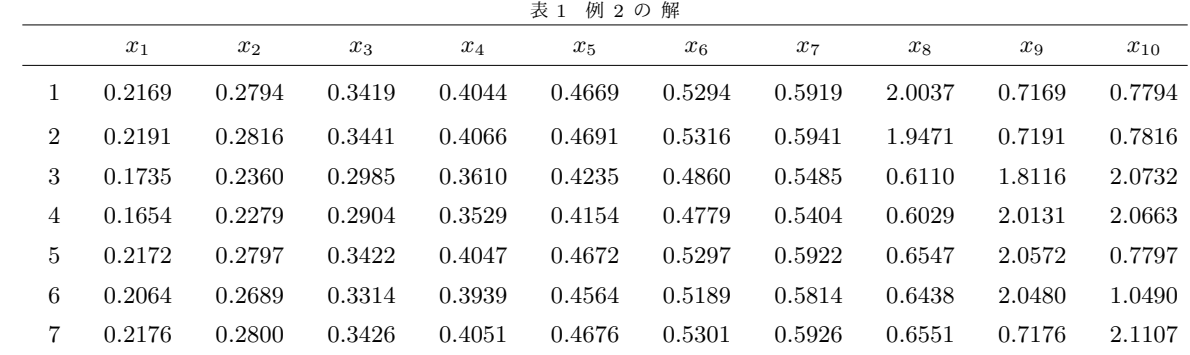

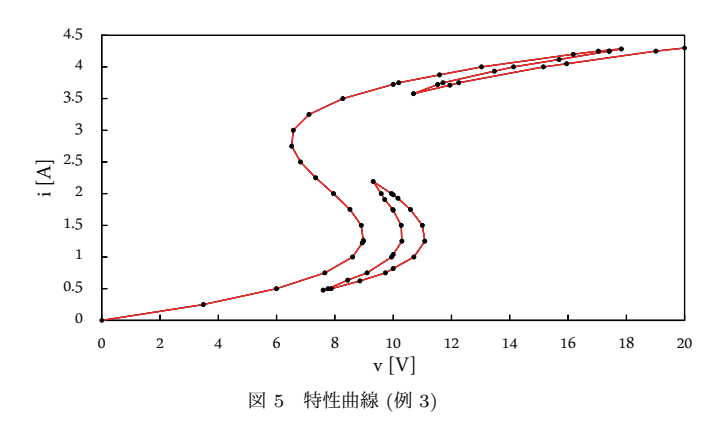

### **5.** 数 値 例

本章ではいくつかの数値例を示す.なお使用計算機はHP Pavilion Slimline 400-420jp (CPU: Intel Core i7-4790 3.6GHz) で, Microsoft Excel 2016 を使用した.

例 **1**:文献 [2] の図 3 に示されている 2 つのトンネル ダイオードを含む回路に対し,区分的線形関数の線分数 *K* = 10 として本手法を適用した結果,9 個の解を得られ た.計算時間は 0.7 秒であった.

例 **2**:文献 [3] の図 9 に示されている 10 個のトンネルダ イオードを含む回路に対し,*K* = 3 として本手法を適用 した結果、表1に示す7個の解を得られた.計算時間は4 秒であった.

例 **3**:文献 [8] の図 1 に示されている 1 ポート区分的線 形抵抗回路に対し,*K* = 20 として本手法を適用した結 果,図5に示す駆動点特性曲線を得られた. 特性曲線を 構成する線分数は 57 であった.

#### 参 考 文 献

- [1] L.O. Chua and R.L.P. Ying, "Finding all solutions of piecewise-linear circuits," Int. J. Circuit Theory Appl., vol.10 no.3, pp.201–229, July 1982.
- [2] K. Yamamura and M. Ochiai, "An efficient algorithm for finding all solutions of piecewise-linear resistive circuits," IEEE Trans. Circuits Syst. I, Fundam. Theory Appl., vol.39, no.3,

pp.213–221, March 1992.

- [3] K. Yamamura and T. Ohshima, "Finding all solutions of piecewise-linear resistive circuits using linear programming," IEEE Trans. Circuits Syst. I, Fundam. Theory Appl., vol.45, pp.434–445, April 1998.
- [4] K. Yamamura, K. Suda, and N. Tamura, "LP narrowing: A new strategy for finding all solutions of nonlinear equations," Applied Mathematics and Computation, vol.215, no.1, pp.405–413, Sept. 2009.
- [5] IBM, IBM ILOG CPLEX Optimization Studio, CPLEX User's Manual, Version 12, Release 6, http://www-01.ibm.com/support/knowledgecenter/SSSA5P 12.6.2/ ilog.odms.studio.help/pdf/usrcplex.pdf
- [6] SCIP (Solving Constraint Integer Programs), http://scip.zib. de/
- [7] K. Yamamura and N. Tamura, "Finding all solutions of separable systems of piecewise-linear equations using integer programming," J. Computational and Applied Mathematics, vol.236, no.11, pp.2844–2852, May 2012.
- [8] A. Ushida and L.O. Chua, "Tracing solution curves of nonlinear equations with sharp turning points," Int. J. Circuit Theory Appl., vol.12, no.1, pp.1–21, Jan. 1984.

#### 研 究 業 績

#### 国 際 会 議

- [1] S. Ishiguro, D. Koyama, and K. Yamamura, "Statistical tolerance analysis of nonlinear circuits using integer programming and set-valued functions with probability distribution," Proc. 2014 IEEE Workshop on Nonlinear Circuit Networks, pp.14– 17, Tokushima, Japan, Dec. 2014.
- [2] D. Koyama and K. Yamamura, "Finding all solutions of piecewise-linear resistive circuits using Excel," Proc. 2015 IEEE Workshop on Nonlinear Circuit Networks, pp.38–41, Tokushima, Japan, Dec. 2015.
- [3] K. Yamamura and D. Koyama, "Finding all solutions of piecewise-linear resistive circuits using Excel," Proc. IEEE Asia Pacific Conference on Circuits and Systems, pp.228–231, Jeju, Korea, Oct. 2016.
- [4] K. Yamamura, D. Koyama, and S. Sato, "Finding all solution sets of piecewise-linear interval equations using integer programming," Proc. 2016 IEEE Workshop on Nonlinear Circuit Networks, pp.28–31, Tokushima, Japan, Dec. 2016.

#### 国 内 会 議

[1] 小山大輝,石黒俊,山村清隆,"Excel を用いた区分的線形回路の 全解探索," 2015 年電子情報通信学会ソサイエティ大会講演論文集, A-2-20, Sept. 2015.